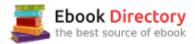

## The book was found

# PYTHON: PYTHON'S COMPANION, A STEP BY STEP GUIDE FOR BEGINNERS TO START CODING TODAY! (INCLUDES A 6 PAGE PRINTABLE CHEAT SHEET)(PYTHON FOR BEGINNERS, PYTHON FOR DUMMIES, PYTHON PROGRAMMING)

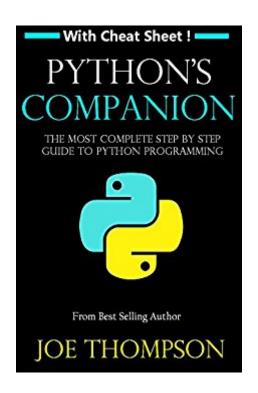

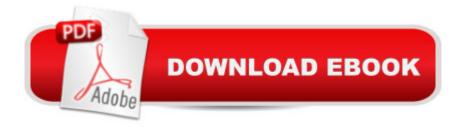

## Synopsis

READ THIS BOOK AND START YOUR FIRST PROGRAM TODAY EVEN IF YOU HAVE NEVER CODED BEFORE!\*\*\*Get this book by Best Selling Author Joe Thompson\*\*\*Read on your PC, Mac, smart phone, tablet or Kindle device.PLEASE NOTE: You DON'T need a Kindle to buy this book. It's available for immediate reading with your virtual cloud reader. Simply visit Kindle Cloud Reader and sign in with your existing account. Any existing titles you previously purchased will appear under the Cloud tab. You can read directly from your web browser and don't need to download an app. Are you struggling with understanding Python? This book gives you the Step by Step tools to easily understand the software in no time! In fact, Python's Companion is: A simple Step by Step approach to guickly master Python. Great for beginners and intermediate level users. Easy and simple to read format with simple words that anyone can understand. Includes relevant examples to help you retain the knowledge and master the language. Includes a 6 page Cheat Sheet which you can download, modify and print.26 CHAPTERS including a "Help Section" to help you for when you are stuck. More specifically here  $\tilde{A}\phi\hat{a}$   $-\hat{a}_{,,\phi}$ s what you can expect to find in this book: Installing PythonWorking with IDLEPython Files and DirectoriesPython Basic SyntaxVariables and Python Data TypesNumber Data TypesStringsOutput FormattingListsTuplesSetsDictionaryPython OperatorsBuilt-in FunctionsConditional StatementsPython LoopsUser-Defined FunctionsPython Modules Date and TimeNamespaces Classes and Object-Oriented Programming Python IteratorsPython GeneratorsFilesHandling Errors or ExceptionsHelp SectionTo see more of this book you can also click on the 1st page above and see the first pages!>>Scroll up and grab your copy now!

## **Book Information**

File Size: 1240 KB

Print Length: 472 pages

Simultaneous Device Usage: Unlimited

Publication Date: October 13, 2016

Sold by: A A Digital Services LLC

Language: English

ASIN: B01MDM1PE4

Text-to-Speech: Enabled

X-Ray: Not Enabled

Word Wise: Not Enabled

Lending: Not Enabled

Enhanced Typesetting: Not Enabled

Best Sellers Rank: #7,976 Paid in Kindle Store (See Top 100 Paid in Kindle Store) #1 inà Books > Science & Math > Physics > Light #1 inà Kindle Store > Kindle eBooks > Engineering & Transportation > Engineering > Electrical & Electronics > Optics > Lasers #3 inà Â Kindle Store > Kindle eBooks > Nonfiction > Science > Physics > Mathematical Physics

# **Customer Reviews**

Good price, good source book. An outstanding programming language that uses interpreter and compiler. The best of both worlds... Open source, speaks to all. Check out python.org for their descriptions and resources. What a programming language should be. Just like having my Apple II back, only magnitudes better plus internet. So, what are you waiting for? It's a wild ride with possibilities limited only by our collective imagination. (And how about a little hyperbole, just to get the point across...)

The book may be overwhelming at first due to the high volume of pages but that is a good thing because there is no need for me to buy a second book for Python beginners guide book. The book meets my expectations. There are illustrations. The step by step instructions are easy to follow. If there are terms that are not common to any beginners, the author made sure to explain everything in Layman's term. It took me a long time to study it and master this beginner's tutorial but I learned a lot. It is best partnered with some YouTube tutorials. Nice buy!

It's easy and simple to read format with simple words that anyone can understand. It's organized as a step by step material to learning Python. I highly recommend this book for those who are new to programming who want to make powerful and useful programs within a short span of time.

Smooth transaction and prompt delivery - thanks

Fairly contemporary delivery of basic Python novice to lower intermediate topics; some material addresses official Python libraries like the Math functions and their usage as well as any official shorthand coding tricks without sacrificing one for the other. Does offer clearly written examples along the way supporting discussion material without getting too involved. Document flow is much like a Learn Something in 5 Minute Intervals format resulting in a casual/low-pressure read. You can

expect to grow with this book, concerning Python; is more easily read or novice friendly than Python online documentation and delivered in an inspiring tone. After reading will be more familiar with Python memory management and fairly fluent in using Python library support among others. Being somewhat familiar with Python having several years behind me and the language, was surprised to learn a few things from this title and am not even 1/3 of the way finished with it. Will certainly continue reading and have to rate the Python's Companion by Mr. Thompson at 5 stars, thus.

This book is a good start for someone who is familiar with other languages but does not have experience with Python. After reading several disappointing e-books on Python I found what I needed in this book. This book give you detailed description beyond the baby steps in the other books, this book is actually gives you enough information to do something useful. Each function includes an example, so if you want to follow along you can do so.Ali Julia review

Disclosure: I have not been paid for this, or any of my other reviews! I was looking around for a concise primer on Python, the computer programming language of choice when it comes specifically to one of the applications I use almost daily at my job in film and TV: Computer Graphic Imagery, or CGI. Most of the three-dimensional CGI programs and other computer graphics programs on the market are, if not actually written in Python, have extensive Python connections to write one's own procedures, routines, and the like, so a basic knowledge of Python programming almost becomes a must-have if one is trying to get to the higher levels of any of these programs. Joe Thompson's, book,  $\tilde{A}f\hat{A}\phi\tilde{A}$   $\hat{a}$   $\neg\tilde{A}$   $\hat{A}$ "Python's Companion $\tilde{A}f\hat{A}\phi\tilde{A}$   $\hat{a}$   $\neg\tilde{A}$   $\hat{A}$ , says what it does, and does what it says. It's a pretty comprehensive run-down of the language, with examples cited throughout, and it's clear, concise, precise, and very easily digested. It goes from the basics (history, what it is, how to load the programmer and developer's environment onto your computer, which version to use, etc.) all the way through a run-down of pretty much every common Integrated Development Environment (Python calls it IDLE) menu and setting, much like a manual would do, but easier to understand throughout. File, Internet and IRC (Internet Relay Chat) operations are also covered, so there's plenty here to get me up to speed and keep me there when I go into my own CGI module programming. Added to this is Joe's cheat sheet  $\tilde{A}f\hat{A}\phi\tilde{A}$   $\hat{a}$   $\neg \tilde{A}$   $\hat{a}$   $\infty$  a printable PDF that covers the book's content so I can have a guick overview of all the options covered at a glance  $\tilde{A}f\hat{A}\phi\tilde{A}$  â  $\neg\tilde{A}$  â  $\infty$  very useful in and of itself. All in all  $\tilde{A}f\hat{A}\phi\tilde{A}$  â  $\neg\tilde{A}$  â  $\infty$  highly recommended if you're interested in CGI or Python programming per se (it's a standalone programming language that isn't by any means constrained to graphics work  $\tilde{A}f\hat{A}\phi\tilde{A}$   $\hat{a}$   $\neg \tilde{A}$   $\hat{a}$   $\infty$  that's only what I'll mainly

be using it for), Joe Thompson's little primer is as good as any other, and better than most I've come across. Highly recommended!

This book is a comprehensive guide to Python and it's definitely a must-have for everyone who uses Python. Everything you need to know about Python is here from the basics to the more complicated parts. This step by step guide is perfect for beginners who want to be familiar with Python. Everything was very clear, concise, and easy to follow. The cheat sheet and the help page were also great! This book is for everyone who wants to learn about Python easily.

### Download to continue reading...

PYTHON: PYTHON'S COMPANION, A STEP BY STEP GUIDE FOR BEGINNERS TO START CODING TODAY! (INCLUDES A 6 PAGE PRINTABLE CHEAT SHEET) (PYTHON FOR BEGINNERS, PYTHON FOR DUMMIES, PYTHON PROGRAMMING) Python: Programming: Your Step By Step Guide To Easily Learn Python in 7 Days (Python for Beginners, Python Programming for Beginners, Learn Python, Python Language) Python Programming: The Complete Step By Step Guide to Master Python Programming and Start Coding Today! (Computer Programming Book 4) C++: The Ultimate Crash Course to Learning the Basics of C++ (C programming, C++ in easy steps, C++ programming, Start coding today) (CSS,C Programming, ... Programming, PHP, Coding, Java Book 1) Python Programming: Python Programming for Beginners, Python Programming for Intermediates, Python Programming for Advanced Python: The Complete Python Quickstart Guide (For Beginner's) (Python, Python Programming, Python for Dummies, Python for Beginners) PYTHON: LEARN PYTHON in A Day and MASTER IT WELL. The Only Essential Book You Need To Start Programming in Python Now. Hands On Challenges INCLUDED! (Programming for Beginners, Python) Hacking with Python: Beginner's Guide to Ethical Hacking, Basic Security, Penetration Testing, and Python Hacking (Python Programming, Hacking, Python Coding, Python and Hacking Book 3) C++ and Python Programming: 2 Manuscript Bundle: Introductory Beginners Guide to Learn C++ Programming and Python Programming C++ and Python Programming 2 Bundle Manuscript. Introductory Beginners Guide to Learn C++ Programming and Python Programming Java: 2017 Ultimate Beginners Guide to Learn Java Programming (java for dummies, java apps, java for beginners, java apps, hacking, hacking exposed) ... Programming, Developers, Coding, CSS, PHP) PYTHON: Python Programming, Learn Coding Fast! (With 100 Tests & Answers for Interview) Crash Course, A Quick Start Tutorial Book with Hands-On Projects. In Easy Steps! An Ultimate Beginner $\tilde{A}$ ¢ $\hat{a}$   $\neg \hat{a}$ ,¢s Guide! Python Programming: An In-Depth Guide Into The Essentials Of Python Programming (Included: 30+ Exercises To Master Python in No Time!) C++:

C++ and Hacking for dummies. A smart way to learn C plus plus and beginners guide to computer hacking (C Programming, HTML, Javascript, Programming, Coding, CSS, Java, PHP) (Volume 10) C++: C++ and Hacking for dummies. A smart way to learn C plus plus and beginners guide to computer hacking (C Programming, HTML, Javascript, Programming, Coding, CSS, Java, PHP Book 10) Python: Learn Python in a Day and Master It Well: The Only Essential Book You Need to Start Programming in Python Now Data Analytics and Python Programming: 2 Bundle Manuscript: Beginners Guide to Learn Data Analytics, Predictive Analytics and Data Science with Python Programming Python Programming for Beginners: A Comprehensive Guide to Learning the Basics of Python Programming Java: The Ultimate Guide to Learn Java and Javascript Programming Programming, Java, Database, Java for dummies, how to program, javascript, javascript ...

Developers, Coding, CSS, PHP Book 2) Python: The Ultimate Beginners Guide: Start Coding Today

Contact Us

DMCA

Privacy

FAQ & Help